# **pix no bet365 - Apostas Seguras: Ganhe Confiante**

**Autor: symphonyinn.com Palavras-chave: pix no bet365**

# **pix no bet365**

Muitos jogadores de casino online, incluindo os que preferem a Bet365, às vezes se deparam com problemas ao tentar acessar seus jogos favoritos. Felizmente, a maioria dos problemas relacionados ao Bet365 Casino não abre podem ser resolvidos facilmente com algumas etapas simples.

#### **Verifique sua pix no bet365 conexão e navegador**

Se o Bet365 Casino não abre, a primeira coisa a verificar é sua pix no bet365 conexão à Internet e o navegador que está utilizando. Certifique-se de que está conectado à Internet e tente usar um navegador diferente para acessar o site do Bet365. Alguns usuários relataram problemas ao usar o Chrome, então tente usar o Firefox ou o Safari se o Chrome não funcionar.

#### **Desative extensões do navegador e cookies**

Se a mudança de navegador não resolver o problema, tente desativar temporariamente todas as extensões do navegador e verifique se isso resolve o problema. Além disso, certifique-se de que suas configurações de cookies estão definidas corretamente. Em geral, é recomendável manter as configurações de cookies do seu navegador definidas como "permitir cookies de sites que visito" ou uma opção semelhante.

#### **Contate o Suporte ao Cliente do Bet365**

Se nenhuma das etapas anteriores resolver o problema com o Bet365 Casino não abre, é recomendável entrar em pix no bet365 Bet365 Casino Não Abre: soluções simples para problemas comuns contato com o Suporte ao Cliente do Bet365. Eles podem ajudar a diagnosticar o problema e fornecer uma solução personalizada. Além disso, se o problema for causado por um bloqueio do seu provedor de rede móvel, eles podem fornecer informações adicionais sobre como remover esse bloqueio.

#### **Considerações finais**

A maioria dos problemas relacionados ao Bet365 Casino não abre podem ser resolvidos facilmente seguindo as etapas acima. Além disso, é sempre uma boa ideia manter seu navegador e sistema operacional atualizados para garantir a melhor experiência de jogo online. Com um pouco de pouco de paciência e alguns passos simples, você estará de volta ao jogo em pix no bet365 Bet365 Casino Não Abre: soluções simples para problemas comuns pouco tempo.

### **Perguntas frequentes:**

**Pergunta Resposta** 

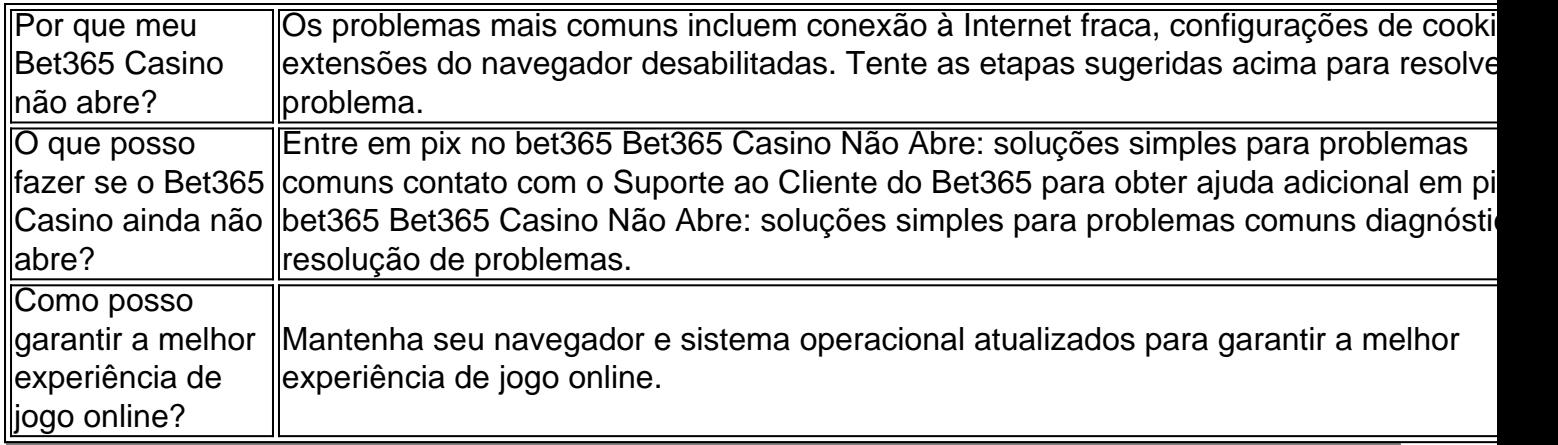

# **Partilha de casos**

#### **Sou um caso típico de como resolvi o problema do Bet365 Casino não abrir.**

Meu nome é Maria, sou do Rio de Janeiro e há muito tempo sou cliente do Bet365. Sempre usei o site de apostas esportivas e recentemente resolvi experimentar o cassino. Mas para minha surpresa, quando tentei abrir o cassino, ele simplesmente não abria.

Fiquei muito frustrada, pois estava ansiosa para jogar alguns jogos. Tentei recarregar a página, mas ainda assim não funcionou. Então, decidi entrar em pix no bet365 contato com o suporte ao cliente do Bet365.

O agente de suporte foi muito prestativo e me ajudou a identificar o problema. Ele disse que meu provedor de internet estava bloqueando o acesso ao cassino. Ele me orientou a ligar para minha operadora e solicitar que o bloqueio fosse removido.

Segui as instruções do agente de suporte e liguei para minha operadora. Eles removeram o bloqueio rapidamente e, quando tentei acessar o cassino novamente, ele abriu sem problemas.

#### **Passos para resolver o problema:**

- Verifique se o seu provedor de internet está bloqueando o acesso ao cassino.
- Entre em pix no bet365 contato com sua pix no bet365 operadora e solicite que o bloqueio seja removido.

#### **Conclusão:**

Se você estiver enfrentando problemas para abrir o cassino Bet365, é provável que seu provedor de internet esteja bloqueando o acesso. Entre em pix no bet365 contato com sua pix no bet365 operadora e solicite que o bloqueio seja removido. Depois disso, você poderá acessar o cassino sem problemas.

## **Expanda pontos de conhecimento**

**P:** O que farei se não conseguir aceder à aplicação do Casino em pix no bet365 Movimento depois de ter realizado o download?

**R:** Isto poderá dever-se a um bloqueio de conteúdo realizado pelo seu provedor de rede móvel. Recomendamos contactar o seu provedor para remover o bloqueio.

## **comentário do comentarista**

#### **Comentários sobre o artigo "Bet365 Cassino não abre: soluções simples para problemas comuns"**

Este artigo oferece um guia passo a passo para resolver problemas comuns que podem impedir que os jogadores acessem o Bet365 Casino. Os problemas abordados incluem:

- Conexão de internet fraca
- Configurações inadequadas do navegador
- Extensões do navegador desativadas
- Cookies desativados

O artigo fornece instruções claras e concisas sobre como verificar e corrigir cada problema. Também enfatiza a importância de manter o navegador e o sistema operacional atualizados para garantir a melhor experiência de jogo online.

Embora o artigo seja informativo e útil, há algumas áreas que podem ser aprimoradas:

- \*\*Informações mais detalhadas sobre as configurações do navegador:\*\* O artigo menciona brevemente que os usuários devem verificar as configurações do navegador, mas não fornece detalhes específicos sobre as configurações que podem causar problemas. Fornecer informações mais detalhadas, como instruções sobre como habilitar cookies e desativar extensões, seria benéfico.
- \*\*Solução de problemas avançada:\*\* O artigo se concentra em pix no bet365 problemas comuns, mas não aborda situações mais complexas, como bloqueios de firewall ou problemas específicos de dispositivo. Incluir uma seção sobre solução de problemas avançada beneficiaria os usuários que enfrentam problemas mais persistentes.
- \*\*Informações de contato atualizadas:\*\* O artigo menciona entrar em pix no bet365 contato com o Suporte ao Cliente do Bet365, mas não fornece informações de contato específicas. Fornecer um número de telefone, endereço de e-mail ou link para o site de suporte seria útil para os leitores que precisam de assistência adicional.

No geral, este artigo é um recurso valioso para jogadores que enfrentam problemas ao acessar o Bet365 Casino. Seguindo as etapas descritas, os usuários podem resolver a maioria dos problemas comuns e voltar a jogar rapidamente.

#### **Informações do documento:**

Autor: symphonyinn.com Assunto: pix no bet365 Palavras-chave: **pix no bet365** Data de lançamento de: 2024-07-22 22:28

#### **Referências Bibliográficas:**

- 1. [gol 365 bet](/artigo/gol-365-bet-2024-07-22-id-28606.pdf)
- 2. [analises e prognosticos de futebol](/pdf/analises-e-prognosticos-de-futebol-2024-07-22-id-3035.pdf)
- 3. [pixbet gratis é seguro](/post/pixbet-gratis-�-seguro-2024-07-22-id-38431.htm)
- 4. [codigo de verificação galera bet](https://www.dimen.com.br/aid-pdf/codigo-de-verifica��o-galera-bet-2024-07-22-id-20236.php)